# **PE THE GILDA INFRASTRUCTURE**

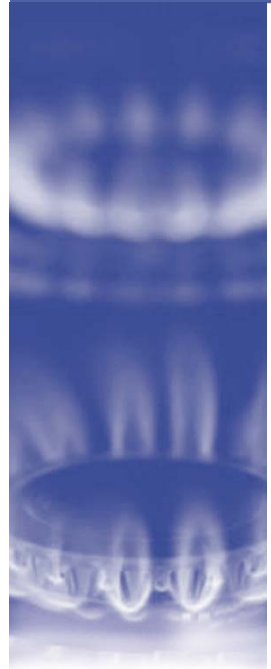

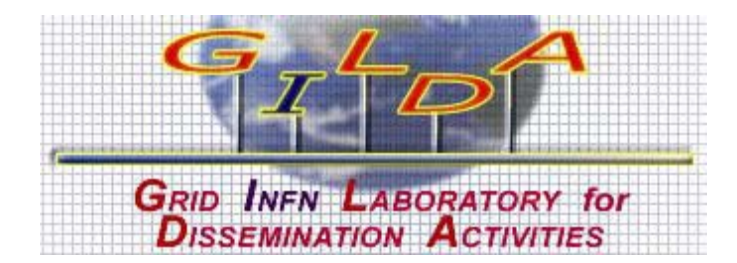

### **GILDA: Un point d'entrée pour l'infrasructure du Grid EGEE.**

### **L'idée**

EGEE est un projet relatif à la construction d'un Grid de production à très grande échelle pour des scientifiques à travers le monde. Tandis que ce Grid est le produit principal du projet, sa construction exige l'édification de nombreux petits Grids dédiés à une panoplie de tâches comme par exemple l'essai de logiciels et la pré-production. Il faut également des ressources pour faciliter des démonstrations et des sessions de formation pour les utilisateurs et les administrateurs. Là où des simulations et d'autres systèmes virtuels de formation auraient pu être employés, EGEE a accès à un système réel de formation : le testbed de GILDA.

Lancé en 2004 par le partenaire INFN du projet EGEE, GILDA ('Grid INFN virtual Laboratory for Dissemination Activities') est un testbed Grid totalement opérationnel consacré aux activités de diffusion, et permettant aux utilisateurs et aux administrateurs système d'avoir accès à une expérience de première main relative aux systèmes Grid. Dans le contexte d'EGEE, GILDA agit en tant que composant crucial du programme « t-Infrastructure » (infrastructure de formation) du projet, contribuant à la transmission de la connaissance et de l'expérience à la communauté scientifique et à l'industrie.

### **Le Produit**

Le testbed GILDA se compose de vingt sites sur trois continents, utilisant du matériel hétérogène pour agir en tant qu'environnement Grid réel. Il contient tous les composants d'un projet Grid de plus grande envergure, y compris des systèmes d'essai et de surveillance. Pour permettre l'utilisation du testbed par n'importe quel ayant droit, il comporte également une organisation virtuelle et une vraie autorité de certification (CA) qui accorde les certificats pour l'essai de l'infrastructure de GILDA pour une durée de deux semaines. GILDA a été conçu en fonction des besoins en t-Infrastructure d'EGEE et comporte un certain nombre de portails distincts dédiés à différents usages, y compris les portails de base pour des utilisateurs dont c'est la première utilisation et de plus complets pour des cours et des démonstrations plus détaillés.

Last Update: 15/05/2006 GILDA s'intègre de manière invisible dans les activités de formation et de diffusion d'EGEE à un certain nombre de niveaux. Il agit en tant que premier point de contact pour les nouveaux utilisateurs, leur permettant un accès rapide et facile à un Grid qui fonctionne et à une expérience avec le système des organismes virtuels et du CA utilisés dans les Grids à travers le monde. Plus tard, il agit également en tant que ressource pour des activités de formation d'EGEE telles que des démonstrations, des tutoriaux et des sessions de travaux pratiques. Jusqu'ici il a été employé pour plus de 100 cours et démonstrations, avec son site Web générant plus de 1200000 « hits ».

## **THE GILDA INFRASTRUCTURE**

Enfin, GILDA agit en tant qu'environnement de mini-production, permettant à des utilisateurs d'examiner des applications transposées à l'infrastructure d'EGEE.

Le testbed de GILDA est en soi une ressource très utile, mais il fait également partie du « cycle vertueux » : le processus par lequel EGEE vise à recruter de nouvelles communautés d'utilisateurs. Donnant une expérience de première main du Grid, une utilisation réussie du testbed de GILDA favorise le recrutement de futurs utilisateurs en fournissant un groupe croissant d'applications utilisées dans les démonstrations Grid.

### **Utiliser GILDA**

GILDA est ouvert tous ceux qui veulent essayer le Grid, qu'ils soient partenaires d'EGEE ou autres. En employant le guide EGEE « Essayer le Grid » (voir le lien cidessous), des utilisateurs peuvent obtenir un accès rapide et aisé au Grid, comme démonstration mais également pour une pleine expérience du Grid (y compris obtenir un certificat d'authentification et rejoindre une organisation virtuelle). En outre, le gLite, nouvelle solution légère du midddleware d'EGEE, tourne sur GILDA, permettant de rester «à la page» et de fournir aux utilisateurs l'accès à une technologie de pointe.

À un niveau plus avancé, GILDA offre un service unique pour ceux intéressés à tester le Grid, le gLite et l'infrastructure d'EGEE avec leurs propres systèmes. Tout en offrant une expérience de base grâce au guide « Essayer le Grid » en quelques minutes, GILDA peut également offrir des introductions au Grid bien plus intenses et détaillées. En une semaine, l'équipe de GILDA vous formera à l'utilisation du Grid, transposera votre application à gLite et adaptera le portail Genius Grid à votre travail, fournissant une expérience Grid instantanée conçue en fonction vos besoins.

### **Le Projet EGEE**

La deuxième phase de Enabling Grids for E-SciencE (EGEE) est un projet financé partiellement par l'UE pour établir un service 24/7 de production Grid pour la recherche scientifique. Servant déjà beaucoup de disciplines scientifiques, elle vise à fournir aux chercheurs universitaires et industriels l'accès à des ressources informatiques majeures, indépendamment du lieu. Le projet EGEE est coordonné par le CERN, l'organisation européenne pour la recherche nucléaire, et implique plus de 90 institutions partenaires à travers l'Europe, l'Asie et les Etats-Unis.

#### **Liens & Contacts**

**EGEE** 

**GILDA** 

**Web** 

Industry Forum [d.mckinley@metaware.it](mailto:d.mckinley@metaware.it) Press Office [pressoffice@eu-egee.org](mailto:pressoffice@eu-egee.org) Project Office [projectoffice@eu-egee.org](mailto:projectoffice@eu-egee.org)

GILDA grid-prod $\omega$ ct.infn.it

EGEE homepage [http://www.eu-egee.org](http://www.eu-egee.org/) GILDA homepage <https://gilda.ct.infn.it/> Try the Grid <http://public.eu-egee.org/test/>

Last Update: 15/05/2006